## SAP ABAP table BTCH1170 {Job selection}

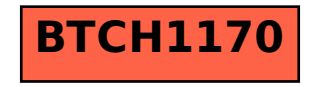